# МІНІСТЕРСТВО ОСВІТИ І НАУКИ УКРАЇНИ Чорноморський національний університет імені Петра Могили Навчально-науковий інститут післядипломної освіти Кафедра психології

**ЗАТВЕРДЖУЮ** Перший проректор Котляр Ю. В. 2022 року  $\mathbf{v}$ 

# РОБОЧА ПРОГРАМА НАВЧАЛЬНОЇ ДИСЦИПЛІНИ

# СУЧАСНІ ІНФОРМАЦІЙНІ ТЕХНОЛОГІЇ ТА СПЕЦІАЛЬНІ ПРОГРАМНІ ПРОДУКТИ

Спеціальність 053 «Психологія»

Освітньо-професійна программа «Сімейна психологія з основами психотерапії» Рівень вищої освіти - другий (магістерський)

Розробник Завідувач кафедри інженерії програмного забезпечення

Завідувач кафедри психології

Гарант освітньої програми

Т. В.о. директора Навчально-наукового інституту післядипломної освіти

Начальник навчально-методичного відділу

Давиденко Є. О. Давиденко Є. О.

Лисенкова I. П.

Опанасенко Л. А.

Каблуча В. І.

Шкірчак С. І.

Миколаїв - 2022 рік

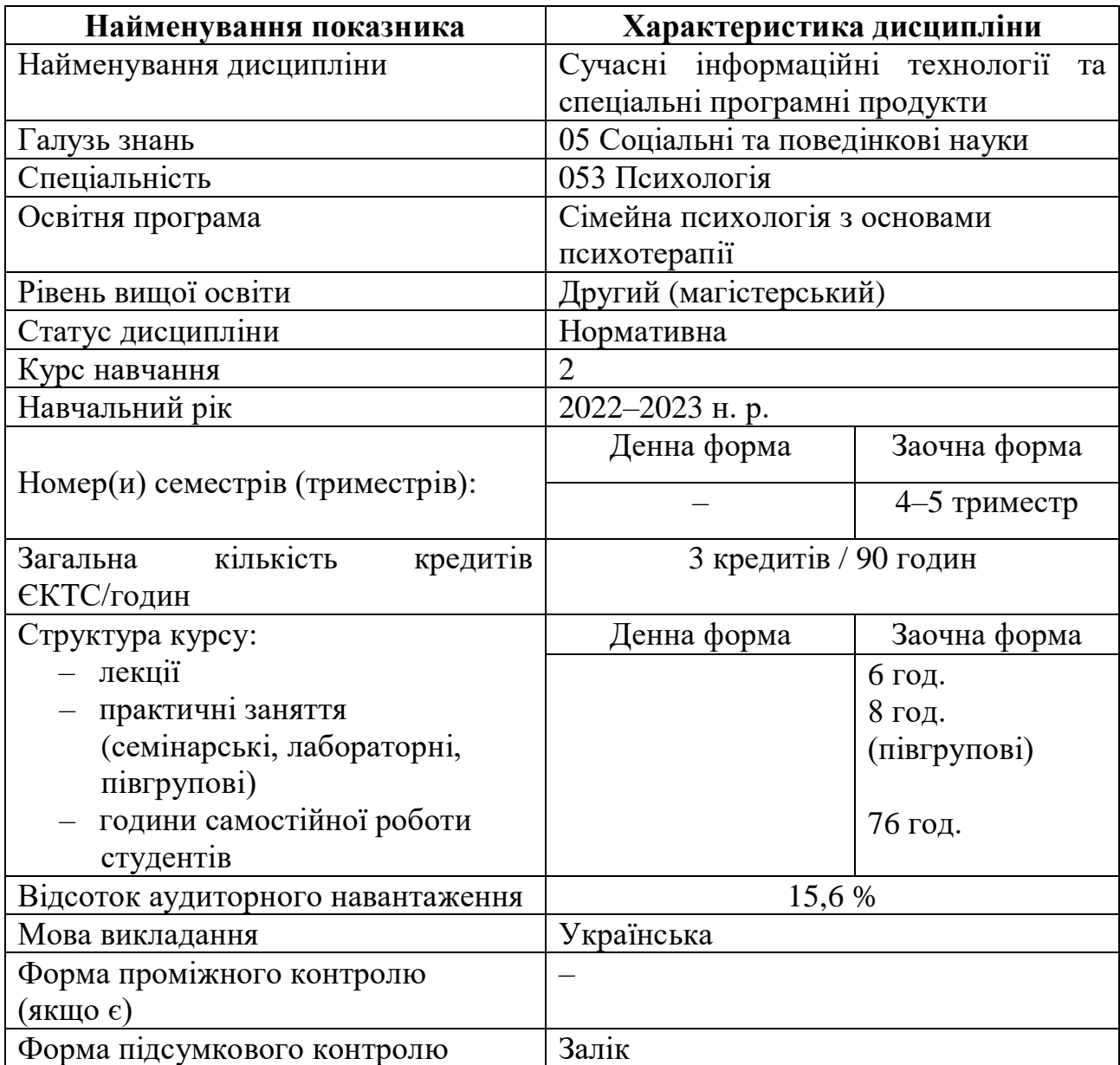

# **1. ОПИС НАВЧАЛЬНОЇ ДИСЦИПЛІНИ**

#### **Мета, завдання та результати вивчення дисципліни**

#### *Мета:*

формування системи знань з методології та інструментарію підготовки, оформлення та представлення інформації, а саме звітів у сфері науки і техніки, згідно з вимогами державних стандартів або інших актуальних ресурсів сучасними засобами застосунків офісного призначення.

#### *Завдання*:

 формування знань можливостей сучасних систем в галузі інформаційних технологій для ефективного та якісного рішення завдань підготовки, оформлення та представлення звітів з подальшим зберіганням, обміном та спільною роботою із колегами;

 формування знань та вмінь попереднього оброблення і аналізу даних, подальшого прогнозування і представлення результатів засобами сучасних табличних редакторів;

 формування вміння слідувати вимогам державних стандартів щодо оформлення елементів звітів, зокрема кваліфікаційних робіт, матеріалів конференцій, наукових статей тощо;

 формування вміння ефективно шукати інформацію, зокрема наукові статті, матеріали конференцій, дисертації тощо.

*Очікувані результати навчання*:

У результаті вивчення дисципліни студент

#### *має знати***:**

 можливості хмарних технологій, зокрема платформ Google Drive та OneDrive;

 принципи організації ефективного пошуку бібліографії у системах Google Search, Google Patents, Scopus, WoS;

 можливості серверних офісних рішень Google: Forms, Docs, Tables, Presentation;

 можливості офісних рішень Microsoft Office: Word, Excel, PowerPoint, особливості налагодження інтерфейсу;

вимоги ДСТУ та деяких наукових спільнот до оформлення звітів;

 можливості онлайн-сервісів для проведення відеоконференцій, їх налаштування.

#### *має вміти***:**

 користуватись хмарними платформами Google Drive та OneDrive з власними системами офісного призначення та можливостями спільного доступу і роботи над проєктами в онлайн-режимі;

 здійснювати ефективний пошук інформації у системах Google Search, Google Patents, Scopus, WoS;

 використовувати як індивідуально так і для командної роботи серверні офісні рішення Google: Forms, Docs, Tables, Presentation;

 використовувати як індивідуально так і для командної роботи офісні рішення Microsoft Office: Word, Excel, PowerPoint;

 слідувати вимогам до оформлення кваліфікаційних робіт, тез доповідей конференцій, наукових статей;

використовувати онлайн-сервіси для проведення відеоконференцій.

#### **Програмні компетенції**

*Загальні компетентності:*

ЗК1. Здатність застосовувати знання в практичних ситуаціях.

ЗК4. Уміння виявляти, ставити та вирішувати проблеми.

ЗК7. Здатність діяти соціально відповідно та свідомо.

ЗК10. Здатність спілкуватися іноземною мовою.

*Спеціальні (фахові) компетентності*

СК6. Здатність ефективно взаємодіяти з колегами в моно- та мультидисциплінарних командах.

СК7. Здатність приймати фахові рішення у складних і непередбачуваних умовах, адаптуватися до нових ситуацій професійної діяльності.

СК8. Здатність оцінювати межі власної фахової компетентності та підвищувати професійну кваліфікацію.

СК9. Здатність дотримуватись у фаховій діяльності норм професійної етики та керуватися загальнолюдськими цінностями.

*Очікувані програмні результати навчання:*

ПР1. Здійснювати пошук, опрацювання та аналіз професійно важливих знань із використанням сучасних інформаційно-комунікаційних технологій.

ПР7. Доступно і аргументовано представляти результати досліджень у писемній та усній формах, брати участь у фахових дискусіях.

ПР9. Вирішувати етичні дилеми з опорою на норми закону, етичні принципи та загальнолюдські цінності.

ПР12 Здійснювати аналітичний пошук відповідної до сформульованої проблеми наукової інформації та оцінювати її за критеріями адекватності.

ПР13 Здійснювати адаптацію та модифікацію існуючих наукових підходів і методів до конкретних ситуацій професійної діяльності.

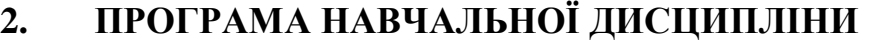

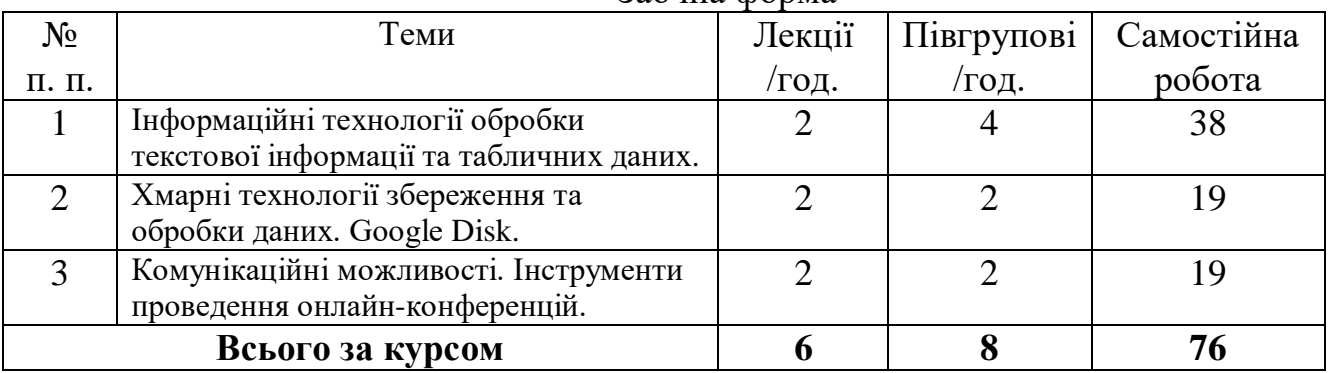

Заочна форма

# **3. ЗМІСТ НАВЧАЛЬНОЇ ДИСЦИПЛІНИ**

#### **3.1. Плани лекційних занять**

#### **Тема 1**

### **«Інформаційні технології обробки текстової інформації та табличних даних»**

ДСТУ. Системи офісного призначення та можливості спільного доступу і роботи над проєктами в онлайн-режимі, особливості налагодження інтерфейсу. Умовне форматування. Налаштування параметрів. Форматування та операції з робочими аркушами. Оператори. Створення презентацій.

#### **Тема 2**

#### **«Хмарні технології збереження та обробки даних. Google диск»**

Історія хмарних технологій. Піраміда хмарних технологій. Характеристики хмарних технологій. Хмарні моделі використання сервісів. Послуги, що надаються хмарними системами. Категорії (типи) «хмар» за формою власності. Можливості хмарних обчислень. Використання хмарних сервісів Google.

#### **Тема 3**

## **«Комунікаційні можливості. Інструменти проведення онлайнконференцій»**

Сервіси для проведення відеоконференцій. Порівняльна характеристика. Завантаження, встановлення та реєстрація. Налаштування сервісів. Мобільні версії. Планування зустрічей. Месенджер.

#### **3.2. Плани півгрупових занять**

#### **Тема 1**

#### **«Офісні пакети»**

Режими Форматування (Format). Форматування ШРИФТ. АБЗАЦ. Перевірка орфографії. Списки. Колонтитули. Редагування даних. Пошук і заміна слів. Вкладка Insert. Розриви. Вставка символу. Автозміст. Створення й редагування формул. Умовне форматування. Автозаповнення комірок. Автозаповнення аркушів. Вставка приміток. Використання у формулах посилань на інші аркуші та книги. Створення формул з використанням інших книг. Транспонування даних. Сортування даних. Використання фільтру. Проміжні підсумки. Структури. Захист даних. Створення та налаштування презентацій.

# **Тема 2**

#### **«Пошукові сервіси»**

Ефективний пошук бібліографії. Вимоги ДСТУ та деяких актуальних наукових спільнот. Академічна доброчесність.

#### **Тема 3**

#### **«Хмарні технології»**

Сервіс Google-Drive. Надання спільного доступу. Дії з файлами. Відображення та сортування файлів. Налаштування. Можливості пунктів меню Google-диску. Створення Google-документу, пункти меню. Форматування тексту документа. Порівняння попередніх версій файлу. Зміни, внесені в файл. Можливості командної роботи в серверних офісних рішеннях.

## **Тема 4**

#### **«Сервіси для проведення відеоконференцій»**

Завантаження та встановлення сервісів для проведення відеоконференцій. Реєстрація. Налаштування. Створення та планування конференцій.

#### **Завдання для самостійної роботи**

Самостійна робота з дисципліни виконується студентами у вільні від аудиторних занять години. Вона включає опрацювання спеціальної літератури, підготовку до півгрупових занять, додаткові завдання.

Теми завдань для самостійної роботи:

1. Зробити порівняльний аналіз можливостей, швидкості та зручності у роботі хмарних сервісів Google Drive та OneDrive.

2. Порівняти результати налагодження інтерфейсів поштових сервісів Google та Outlook.

3. Описати переваги та недоліки організації ефективного пошуку у системі Google Search.

4. Пояснити переваги та недоліки серверних офісних рішень Google: Forms, Docs, Tables, Presentation.

5. Вимоги ДСТУ до оформлення наукових звітів, зокрема кваліфікаційних робіт магістра.

6. Вимоги ДСТУ до оформлення бібліографії до наукових звітів.

7. Автоматизована нумерація рисунків, таблиць та формул.

8. Пояснити налагодження стилів текстових елементів, рисунків, та підрисункових підписів, назв таблиць, формул.

9. Пояснити особливості налагодження колонтитулів за наявності розривів.

10. Обґрунтувати доцільність використання табличного процесору для первинної обробки даних та візуалізації результатів.

#### **Завдання для контрольної роботи**

Відформатувати документ наукового характеру згідно з вимогами ДСТУ.

# **4. ЗАБЕЗПЕЧЕННЯ ОСВІТНЬОГО ПРОЦЕСУ**

Для якісного викладання лекційного матеріалу та зручного проведення півгрупових занять аудиторії мають бути забезпечені:

 проєкційним мультимедійним обладнанням (проєктор, екран, ноутбук/комп'ютер); OS: Windows,

 доступом до мережі Internet, точка доступуWi-Fi; Browsers: Chrome / Opera / Mozilla Firefox / MS Edge; Android, iOS;

 програмне забезпечення: Word, Excel, PowerPoint; Skype, Zoom, Google Meet;

системою електронного навчання Moodle 3.9.

# **5**. **ПІДСУМКОВИЙ КОНТРОЛЬ: ЗАЛІК**

Підсумковий контроль з дисципліни проводиться відповідно до освітнього плану у вигляді заліку, в терміни, встановлені графіком освітнього процесу та в обсязі навчального матеріалу. Форма проведення: усна.

#### **Перелік питань до заліку**

1) Вимоги щодо оформлення звітної документації. Стандарти.

2) Вкладка Вставка в текстовому редакторі. Група Links, Header/Footer, Text і Symbols.

3) Загальна характеристика систем обробки текстової інформації. Короткий огляд сучасних текстових редакторів.

4) Загальні відомості про текстовий редактор.

5) Збереження і захист документів.

6) Інтерфейс та основні принципи роботи в текстовому редакторі.

7) Основні функції Вкладки Design та Layout. Вкладка References. Вкладка Mailings. Вкладка Review. Вкладка View в текстовому редакторі.

8) Оформлення сторінок (вставка номерів сторінок, верхніх і нижніх колонтитулів, створення колонок, структура тексту та автозміст).

9) Редагування тексту (виправлення, вилучення, вставка, копіювання та переміщення фрагментів, контекстний пошук та заміна).

10) Робота з об'єктами в текстовому редакторі. Вставка в текст графічних об'єктів і математичних формул.

11) Робота зі списками. Автоматична нумерація та маркування списку в текстовому редакторі.

12) Створення та використання шаблонів документів в текстовому редакторі.

13) Створення, редагування та оформлення текстових документів. Збереження і захист документів.

14) Стилі. Група команд Редагування. Буфер обміну в текстовому редакторі.

15) Таблиці в текстовому редакторі. Введення даних у таблицю. Встановлення та вилучення рядків і стовпців таблиці. Форматування таблиці.

16) Форматування символів. Форматування абзаців. Оформлення списків в текстовому редакторі.

17) Форматування тексту (зміна типу, стилю та розміру шрифту) і абзаців (абзацні відступи, міжрядкові інтервали).

18) Використання в формулах іменованих комірок і діапазонів.

19) Використання даних з інших аркушів та таблиць. Вбудовані функції.

20) Загальна характеристика, призначення та особливості електронних таблиць.

21) Імпорт об'єктів з інших прикладних програм, експорт даних в інші прикладні програми.

22) Інтерфейс та основні принципи роботи в табличному процесорі. Створення та редагування електронних таблиць (копіювання, переміщення та вилучення даних, додавання та вилучення комірок, стовпців і рядків у таблиці). Робота з аркушами електронної таблиці.

23) Огляд різних способів створення і редагування формул, переміщення і копіювання формул.

24) Основні поняття, структура формули табличних процесорах. Оператори формул і приклади їх використання.

25) Основні типи і принципи використання умовного форматування.

26) Особливості використання абсолютних посилань. Використання тривимірних посилань при обчисленні даних, розташованих на різних аркушах.

27) Особливості використання посилань у формулах. Використання посилань на комірки інших аркушів і книг.

28) Призначення та основні поняття графічних об'єктів. Типи діаграм. Панель інструментів Діаграма в табличному процесорі.

29) Принципи побудови формул у табличному процесорі. Введення та копіювання формул.

30) Створення Pivot Table та Pivot Chart.

31) Створення діаграм за допомогою Майстра діаграм. Редагування та форматування діаграм.

32) Технологія використання табличного процесора для розв'язування обчислювальних задач.

33) Форматування елементів таблиці. Автоматичне форматування таблиць.

34) Функцій логічних, статистичних та інших функцій (IF, SUM, AVERAGE, MAX, MIN тощо). Побудова вкладених функцій.

35) GOOGLE диск. Основні функції та можливості.

36) Google документи. Перевірка орфографії та граматики, переклад тексту. Голосовий набір.

37) Google Документи. Створення та редагування документів.

38) Google Документи. Сумісна робота з документами.

39) Google Документи. Форматування документа. Вставка об'єктів.

40) Google Презентації. Основні можливості використання відео, аудіо та зображень.

41) Google Презентації. Основні можливості. Переваги та недоліки.

42) Google Презентації. Редагування слайдів. Вставка фігур, зображень та об'єктів.

43) Google сервіси. Опис 2–3 сервісів. Переваги та недоліки.

44) Google Таблиці. Використання функцій та формул.

45) Google Таблиці. Друк, публікація таблиць.

46) Google Таблиці. Основні можливості роботи з даними.

47) Google Таблиці. Редагування та форматування таблиці.

48) Google Таблиці. Сортування, фільтрація та форматування даних.

49) Google Таблиці. Створення та редагування діаграм.

50) Google Форми. Надсилання форми респондентам та збір відповідей.

51) Google Форми. Основні можливості створення тестів.

52) Google Форми. Створення, редагування та форматування.

53) Використання хмарних сервісів GOOGLE у навчальній діяльності.

- 54) Застосування Інтернет-технологій, як інструмента навчання студентів.
- 55) Інтеграція системи Moodle із платформами вебінарів.
- 56) Інтернет -технології в дистанційній освіті.
- 57) Інтернет-технології в освіті.
- 58) Інтернет-технології в системах навчання.
- 59) Інформаційні аудіоконференції та відеоконференції.
- 60) Історія виникнення, піраміда хмарних технологій. (8 балів)
- 61) Надсилання форми респондентам та збір відповідей.

62) Необхідність застосування інформаційних ресурсів мережі Інтернет у системі освіти.

- 63) Опис сервісів Skype, Zoom, Microsoft Teams, Google Meet.
- 64) Основні можливості сумісної роботи в Google документах.

65) Перевірка орфографії та граматики, переклад тексту в Google документах.

- 66) Програмне забезпечення для проведення відеоконференцій.
- 67) Сервіси для проведення відеоконференцій. Переваги та недоліки.
- 68) Створення та редагування Google документів.

69) Сумісна робота з документами, таблицями, презентаціями та формами.

70) Характеристики та послуги хмарних технологій.

# *Типовий заліковий білет із зазначенням максимальної кількості балів за кожне виконане завдання*

#### **Чорноморський національний університет імені Петра Могили**

(повне найменування вищого навчального закладу)

Рівень вищої освіти **другий (магістерський)**

Спеціальність **053 Психологія**

**Триместр: 5**

Навчальна дисципліна **«Сучасні інформаційні технології та спеціальні програмні продукти»**

# **ЕКЗАМЕНАЦІЙНИЙ БІЛЕТ № 0**

1. Імпорт об'єктів з інших прикладних програм, експорт даних в інші прикладні програми. *(Максимальна кількість балів – 10)*

2. Google Форми. Надсилання форми респондентам та збір відповідей. *(Максимальна кількість балів – 10)*

3. Відформатувати згідно з вимогами ДСТУ перелік джерел посилання. *(Максимальна кількість балів – 10)*

Затверджено на засіданні Протокол №  $\quad$  від « $\qquad \qquad$ »  $\qquad \qquad$  2022 року

#### **Завідувач кафедри \_\_\_\_\_\_\_\_\_\_**

**Екзаменатор \_\_\_\_\_\_\_\_\_\_**

(підпис)

*Проведення підсумкового контролю знань***.** Результатом вивчення дисципліни виступає залік. Умовою допуску до підсумкового контролю знань є позитивні оцінки з поточного контролю знань. Контроль знань студентів здійснюється за 100-бальною шкалою. Максимальна кількість балів, яку може отримати студент протягом семестру, становить 70 балів. На заліку максимальна кількість – 30 балів.

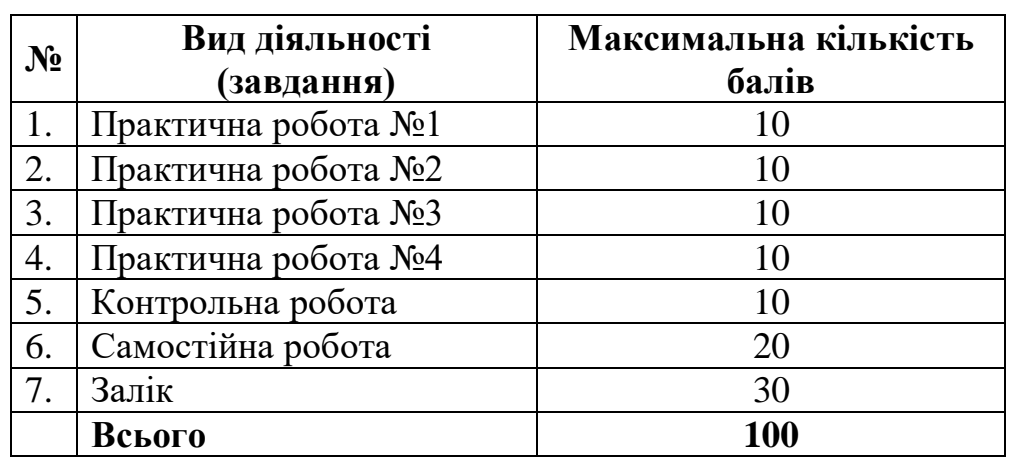

### **6. КРИТЕРІЇ ОЦІНЮВАННЯ ТА ЗАСОБИ ДІАГНОСТИКИ РЕЗУЛЬТАТІВ НАВЧАННЯ**

Для зарахування практичної роботи здобувач має змогу надати сертифікат (або інший документ) про проходження курсів на платформах Prometheus, Coursera тощо та за умови співпадіння направленості курсів блоку освітньої компоненти.

#### **6.1 Критерії оцінювання навчальних досягнень студентів на півгрупових заняттях**

Якісними критеріями оцінювання роботи студента на півгруповому занятті є:

1. Повнота виконання завдання: елементарна, фрагментарна, неповна, повна.

2. Рівень самостійності студента: під керівництвом викладача, консультація викладача, самостійно.

3. Рівень навчально-пізнавальної діяльності: репродуктивний, алгоритмічний, продуктивний, творчий.

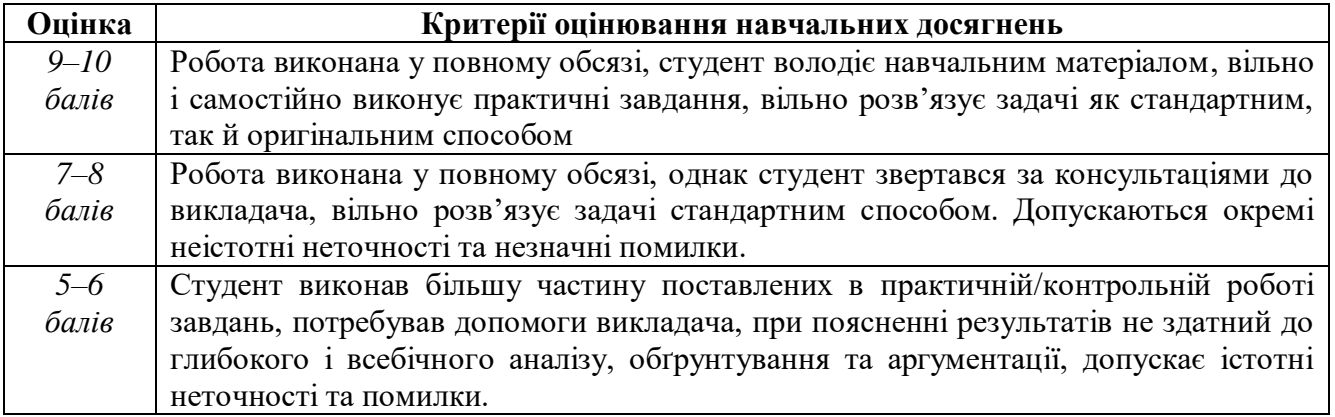

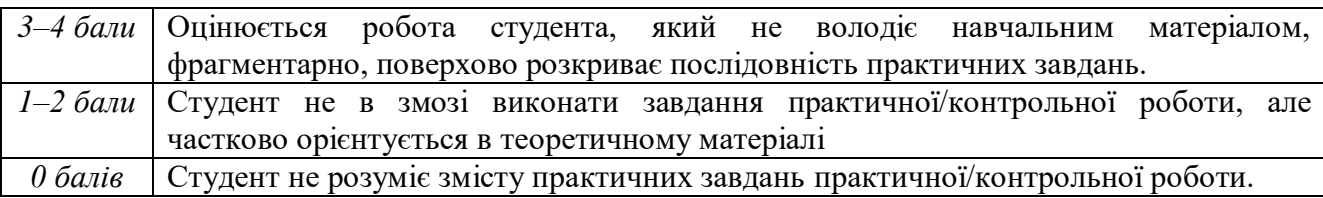

#### **2.1. Критерії оцінювання самостійної роботи**

Якісними критеріями оцінювання самостійного завдання студента є:

1. самостійність виконання завдання;

2. правильність, точність, оптимальність реалізації поставленого завдання;

- 3. завершеність завдання;
- 4. вміння захищати результати виконаного завдання.

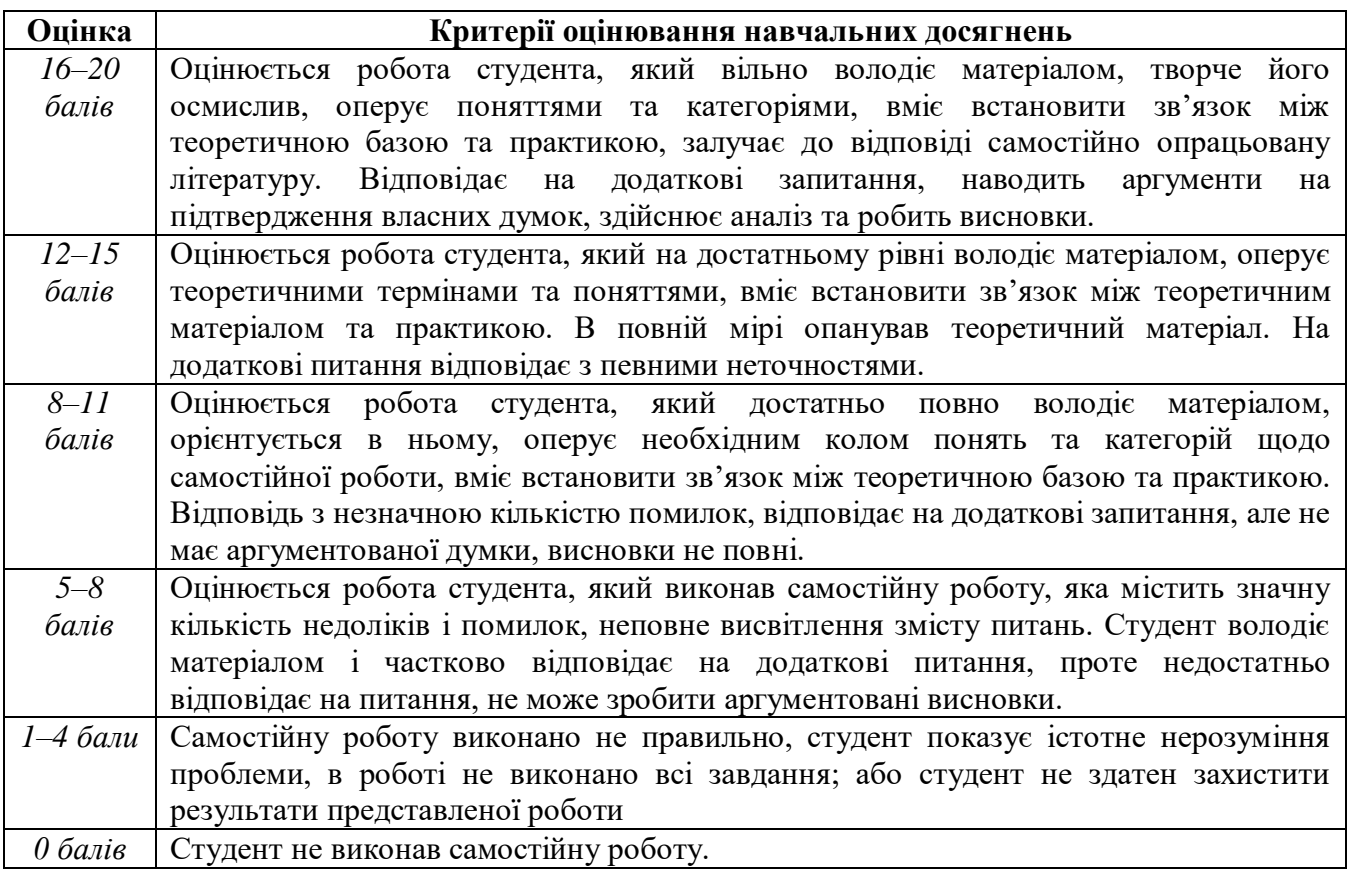

# **Методи навчання та матеріально-технічне забезпечення освітнього процесу**

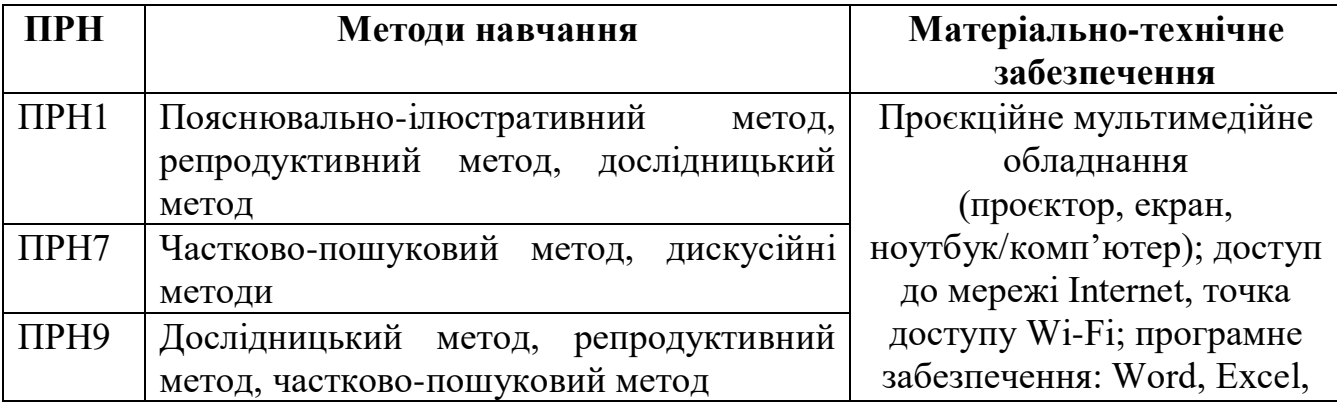

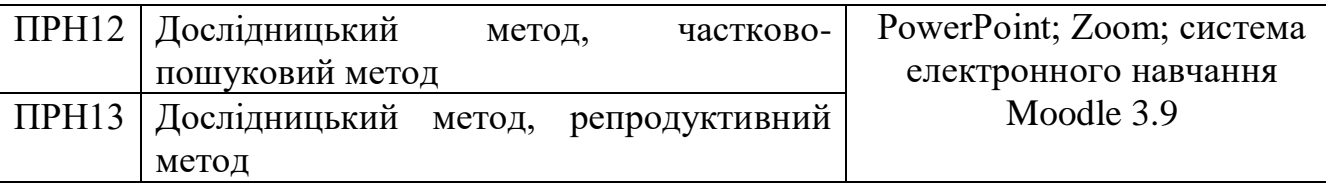

# **7. РЕКОМЕНДОВАНІ ДЖЕРЕЛА ІНФОРМАЦІЇ**

### **Основна література**

1. Положення про підготовку кваліфікаційних робіт / ЧНУ ім. Петра Могили. URL: https://chmnu.edu.ua/polozhennya/

2. Український правопис : схвалено постановою Кабінету Міністрів України від 22 травня 2019 р. № 437. URL: https://mon.gov.ua/storage/app/media/zagalna%20serednya/05062019-onovl-pravo.pdf (дата звернення: 29.08.2022).

3. ДСТУ 3582:2013. Бібліографічний опис. скорочення слів словосполучень українською мовою. Загальні вимоги та правила. [Чинний від 2014–01–01]. Київ : Мінекономрозвитку України, 2014. 15 с. (Інформація та документація). URL:

http://lib.pnu.edu.ua/files/DSTU\_3582\_2013%20Скорочення%20слів%20українсько ю%20мовою.pdf (дата звернення: 29.08.2022).

4. ДСТУ 3008:2015. Звіти у сфері науки і техніки. Структура та правила оформлювання. [Чинний від 2017–07–01]. Київ : ДП «УкрНДНЦ», 2016. 26 с. (Інформація та документація). URL: http://www.knmu.kharkov.ua/attachments/3659\_3008-2015.PDF (дата звернення: 29.08.2022).

5. ДСТУ 8302:2015. Бібліографічне посилання. Загальні положення та правила складання. [Чинний від 2016–07–01]. Київ : ДП «УкрНДНЦ», 2016. 16 с. (Інформація та документація). URL: http://lib.pnu.edu.ua/files/dstu-8302-2015.pdf (дата звернення: 29.08.2022).

6. ДК 011-96. Класифікатор системи позначень одиниць вимірювання та обліку (КСПОВО). [Чинний від 1997–07–01]. Київ : Держстандарт України, 1997. 16 с. URL: https://zakon.rada.gov.ua/rada/show/v0008217-97 (дата звернення: 29.08.2022).

#### **Допоміжна література**

1. Про наукову і науково-технічну діяльність : Закон України від 26.11.2015 № 848-VIII. URL: https://zakon.rada.gov.ua/laws/show/ru/848- 19/ed20151126#n53.

2. Про вищу освіту : Закон України від 01.07.2014 № 1556-VII. URL: http://zakon2.rada.gov.ua/laws/show/1556-18.

3. Положення про академічну доброчесність в ЧНУ ім. Петра Могили : схвалено протоколом від 30 серпня 2019 р. № 1 Вченої ради ЧНУ ім. Петра Могили. URL: https://chmnu.edu.ua/polozhennya/

Таблиця транслітерації українського алфавіту латиницею : затв. постановою Кабінету Міністрів України від 27 січня 2010 р. № 55. URL: https://zakon.rada.gov.ua/laws/show/55-2010-%D0%BF (дата звернення: 29.08.2022).